# Ejercicios prácticos de Power BI

### 6 y 13 de octubre de 2022

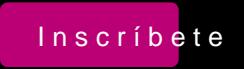

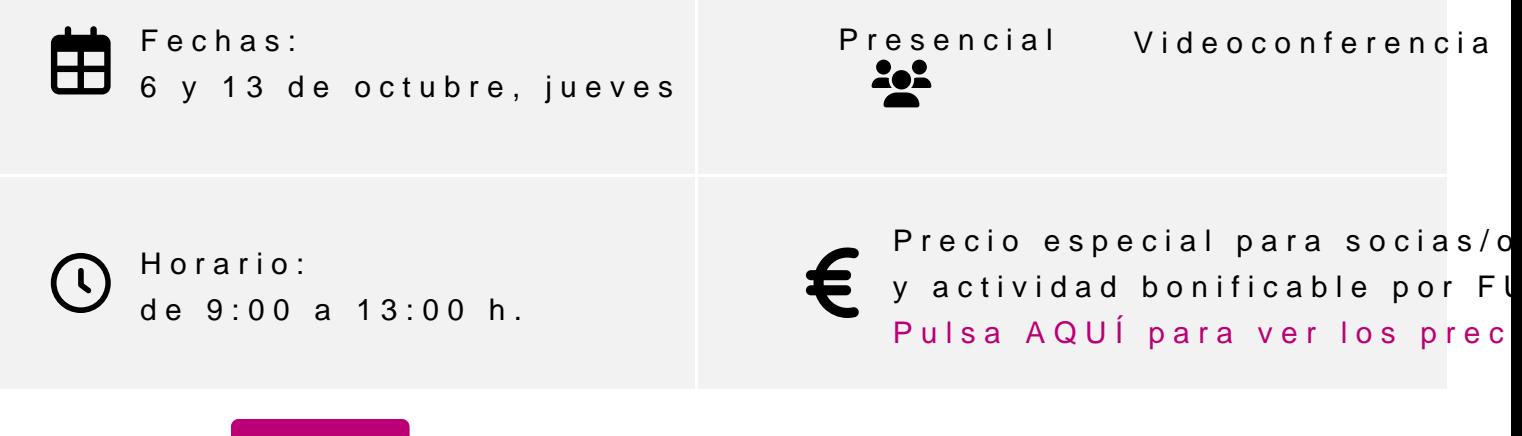

[Inscríbe](https://clubdemarketing.org/inscripciones/?u=222022118)

### **Profesor**

### **Diego Pérez Rández**

- Licenciado en Informática.
- Microsoft Office Word Specialist
- Microsoft Office Excel Specialist
- Microsoft Office Access Specialist
- Certificado Microsoft en MS900 Microsoft 365 Fundamentals
- Certificado Microsoft en Power BI
- Certificado de Microsoft en DA-100 Analyzing Data con Microsoft Power BI
- Certificado Microsoft en Power Platform Fundamentals
- Profesor asociado de la Universidad Pública de Navarra
- Gerente de Netbit Servicios Integrales S.L.
- Socio de Valortic Servicios Informáticos, S.L.
- Socio de Novophoto Microstock Agency, S.L.

### **PROGRAMA**

- 1. Introducción a la creación y utilización de temas en Power BI.
- 2. Preparación de los datos para cubrir nuestras necesidades.
- 3. Identificación de las necesidades de actualización para determinar la mejor forma de publicar el informe.
- 4. Creación y uso de marcadores para la creación de menús de navegación.
- 5. Creación y uso de mapas de formas.
- 6. Creación y uso de Synaptic panel para graficar sobre objetos que no son mapas.
- 7. Diseño de ejemplo completo de compras y ventas.
- 8. Diseño de ejemplo completo de producción.
- 9. Creación de informes paginados.

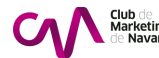

## **INFORMACIÓN GENERAL**

### **Dirigido a:**

Personas que ya conocen partes básicas de funcionamiento de Power BI y desean poder crear mejores informes de análisis de datos.

### **Objetivos:**

- Trabajar con los temas de Power BI.
- Preparar datos para cubrir nuestras necesidades.
- Identificar nuestras necesidades de actualización para elegir el modelo adecuado de distribución del informe.
- Utilizar los marcadores para crear un menú de navegación.
- Usar mapa de formas y también áreas.
- Crear ejemplo de compras y ventas.
- Crear ejemplo de producción.
- Crear informes paginados.

#### **Conocimientos previos:**

- Conocimientos básicos de Excel.
- Conocimientos básicos del uso de Power BI y alguna pequeña noción de programación en DAX (aunque no es indispensable)

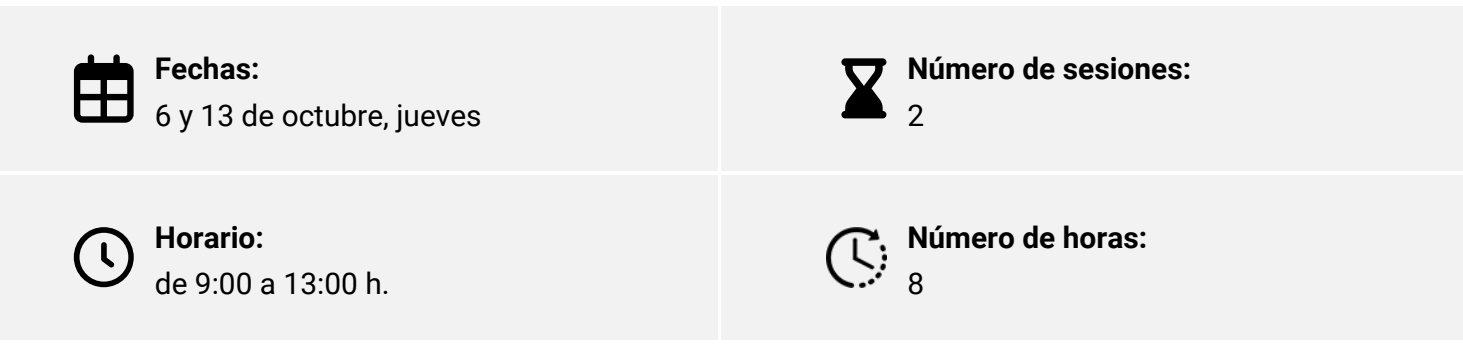

Elige la modalidad que mejor se adapte a ti:

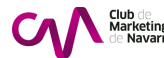

<span id="page-3-0"></span>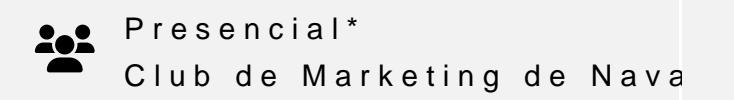

INSCRIPCIONES

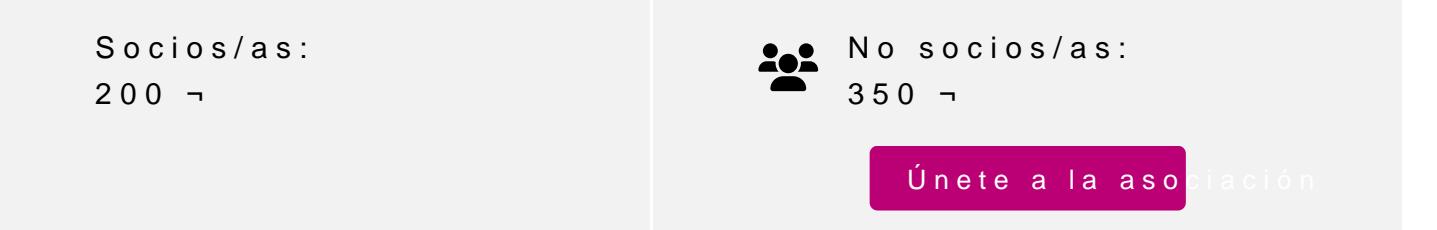

Actividad bonificable por la Fundación Estatal para la Formación en el pueden solicitar su tramitación gratuita indicándolo en la inscripción w antelación

Para más información: [948 290](tel:+34948290155)155

[Inscríbe](https://clubdemarketing.org/inscripciones/?u=222022118)